### **راهنمای وب سرویس Send**

آدرس وب سرویس:

 نت دات نویسی کد برای <http://api.payamak-panel.com/post/Send.asmx> Java و php کدنویسی برای <http://api.payamak-panel.com/post/Send.asmx?wsdl>

**متد [GetCredit](http://87.107.121.54/post/send.asmx?op=GetCredit)؛** این متد برای دریافت میزان اعتبار کاربر بکار می رود.

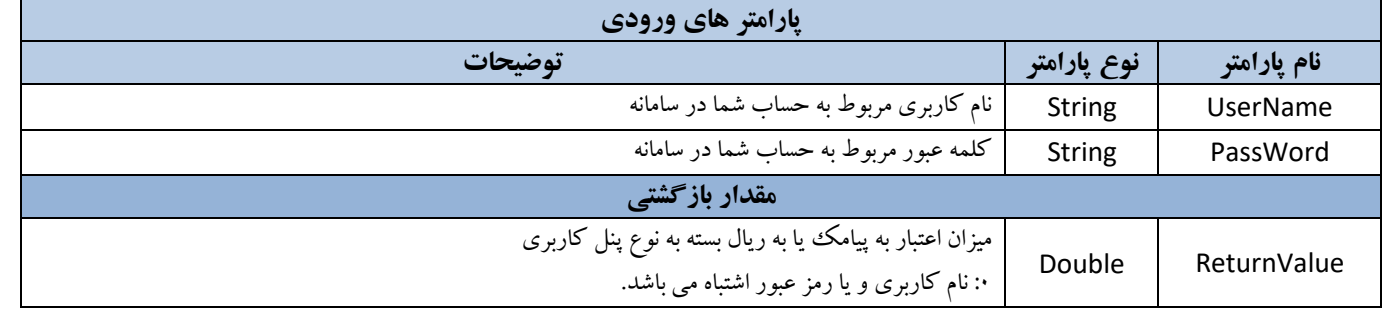

### **متد [GetDeliveries](http://api.payamak-panel.com/post/send.asmx?op=GetDeliveries)؛** جهت دریافت مستقیم وضعیت تحویل پیامک های ارسال شده از اپراتور بکار می رود.

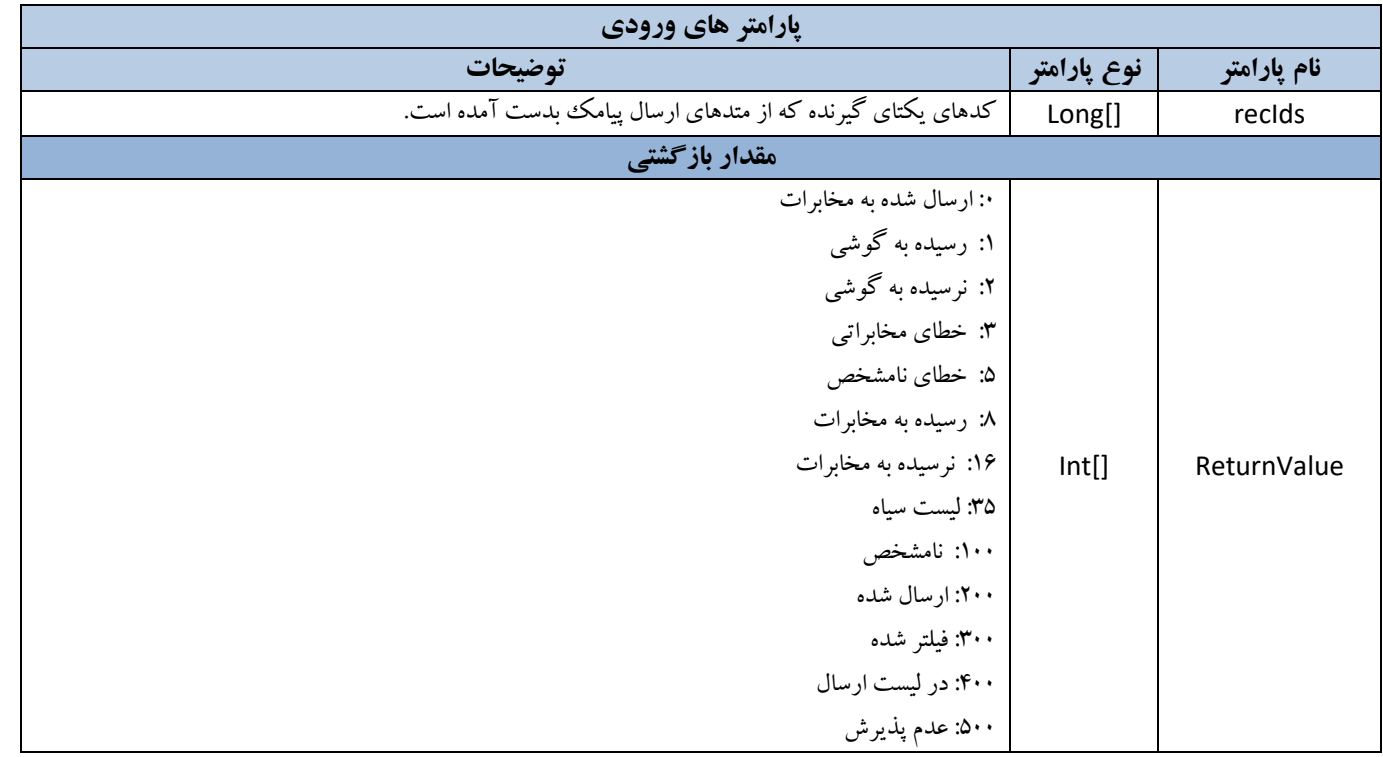

#### **متد [GetDelivery](http://87.107.121.54/post/send.asmx?op=GetDelivery) ؛** جهت دریافت وضعیت آفالین )وضعیت موجود در پنل( تحویل پیامک ارسال شده بکار می رود

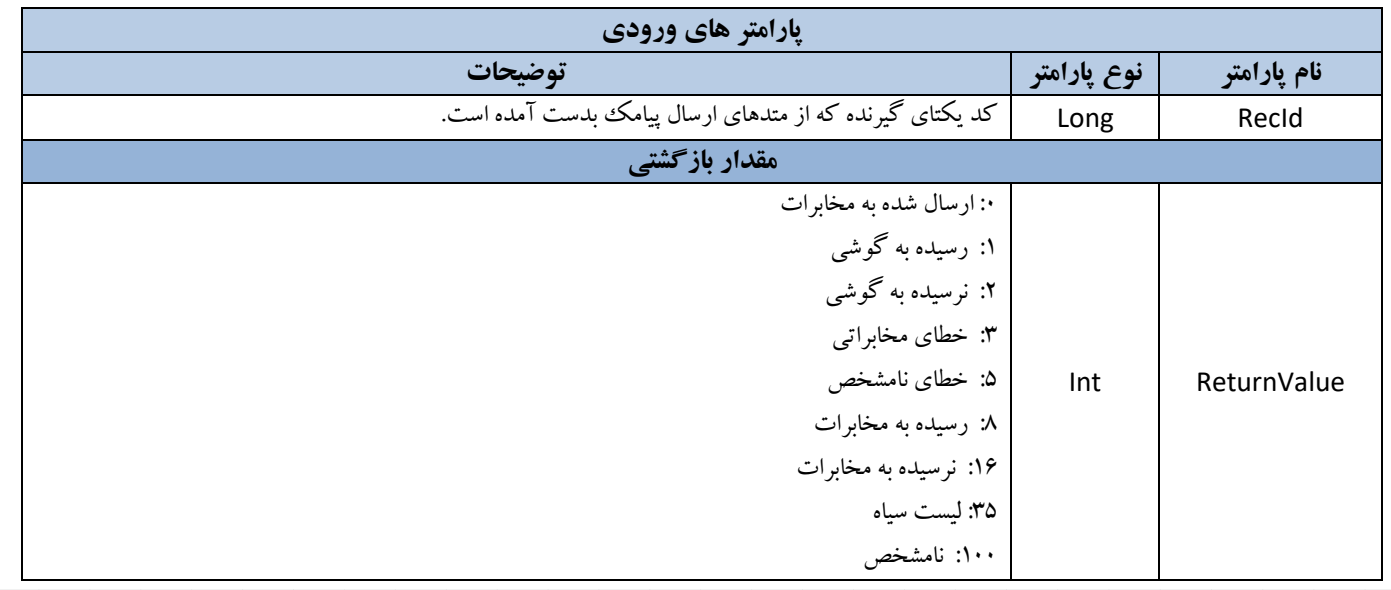

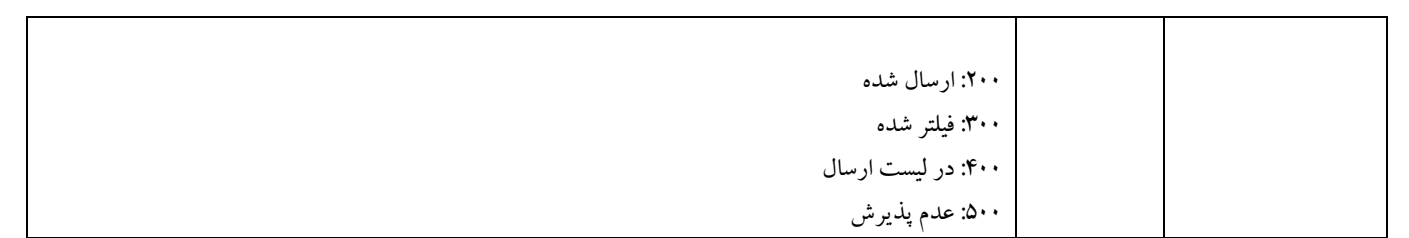

# **متد [2GetDelivery](http://87.107.121.54/post/send.asmx?op=GetDelivery2)؛** جهت دریافت وضعیت آفالین )وضعیت موجود در پنل( تحویل پیامک ارسال شده بکار می رود

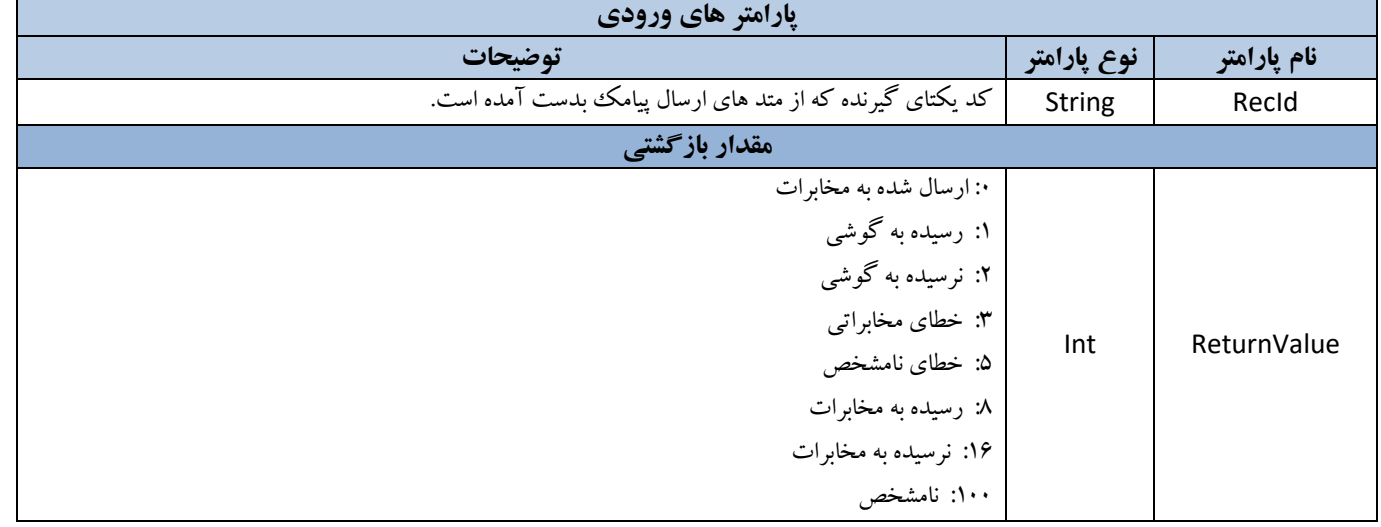

## **متد GetInboxCount ؛** بررسی تعداد پیامک های دریافتی از طریق این متد انجام می شود.

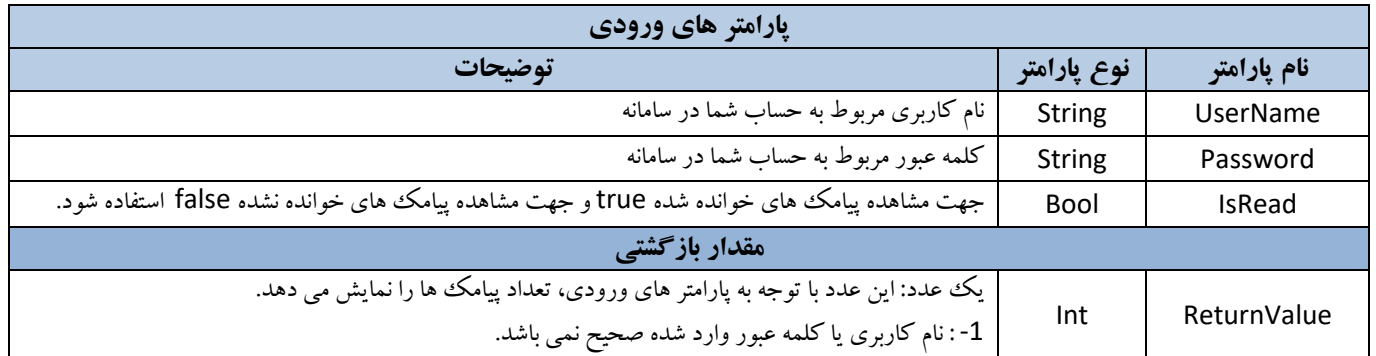

### **متد [GetSmsPrice](http://87.107.121.54/post/send.asmx?op=GetSmsPrice)؛** جهت دریافت قیمت پیامک قبل از ارسال بکار می رود.

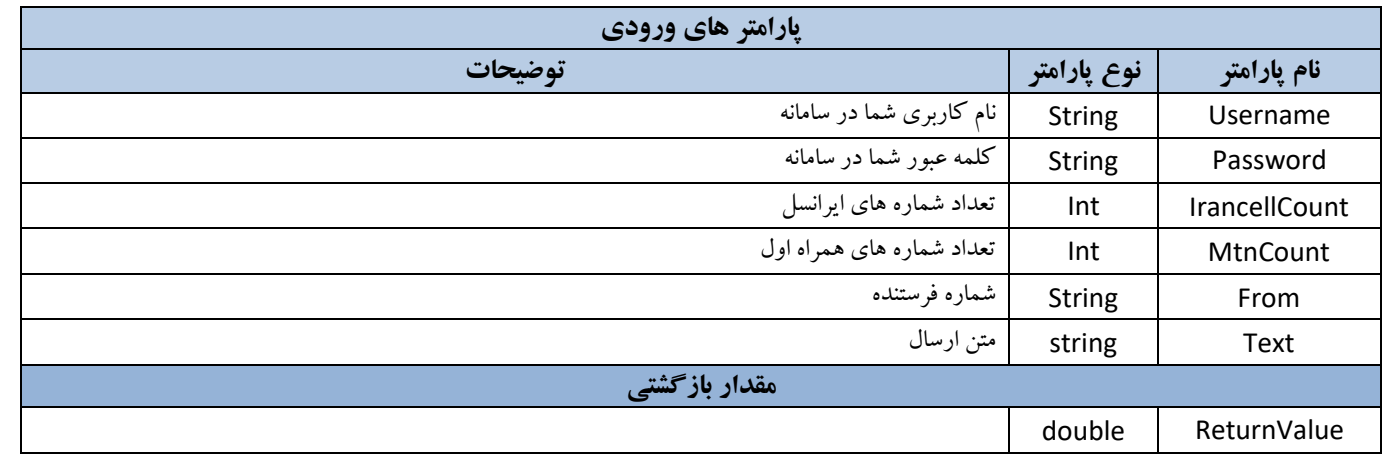

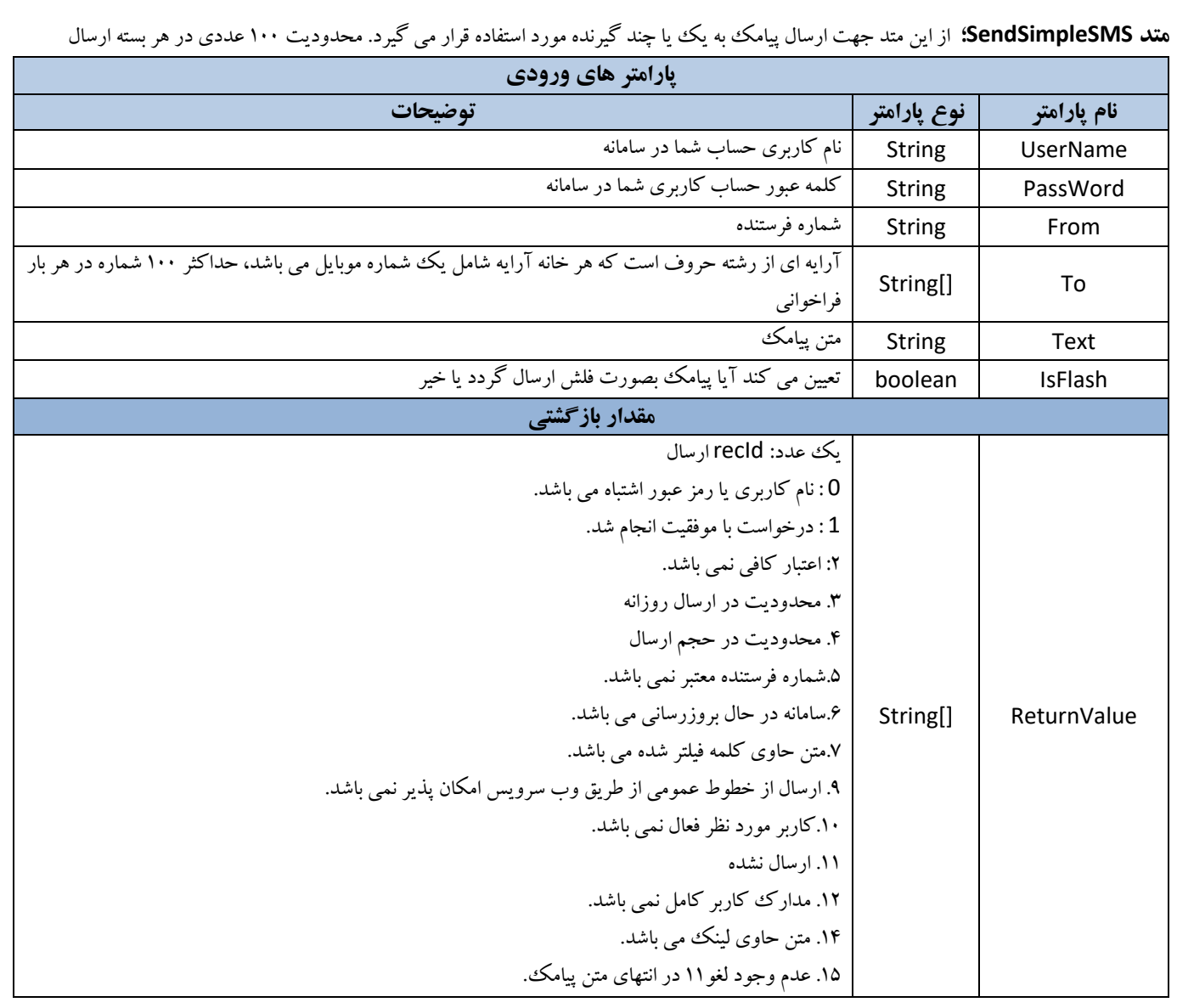

### **متد [2SendSimpleSMS](http://87.107.121.54/post/send.asmx?op=SendSimpleSMS2)** :از این متد جهت ارسال پیامک به یک گیرنده مورد استفاده قرار می گیرد.

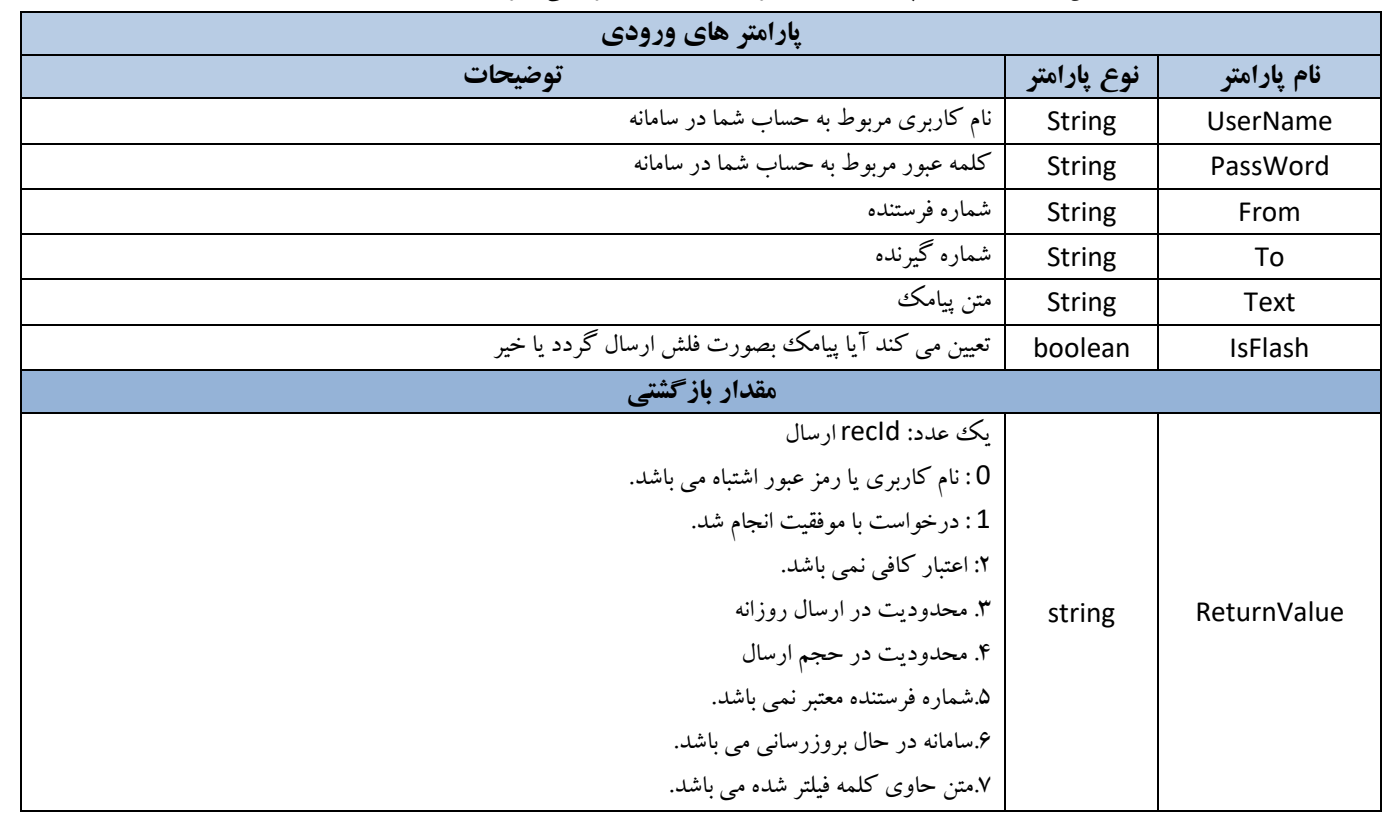

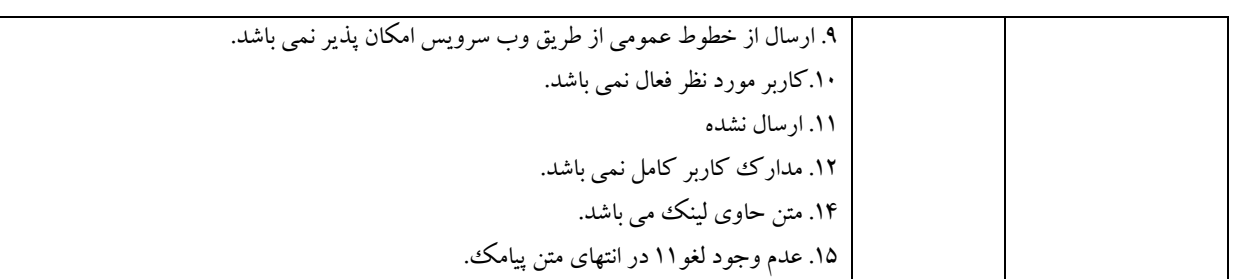

**متد [SendSms](http://87.107.121.54/post/send.asmx?op=SendSms)؛** این متد جهت ارسال پیامک پیشرفته به یک یا چند گیرنده استفاده می شود. محدودیت 100 عددی در هر بسته ارسال

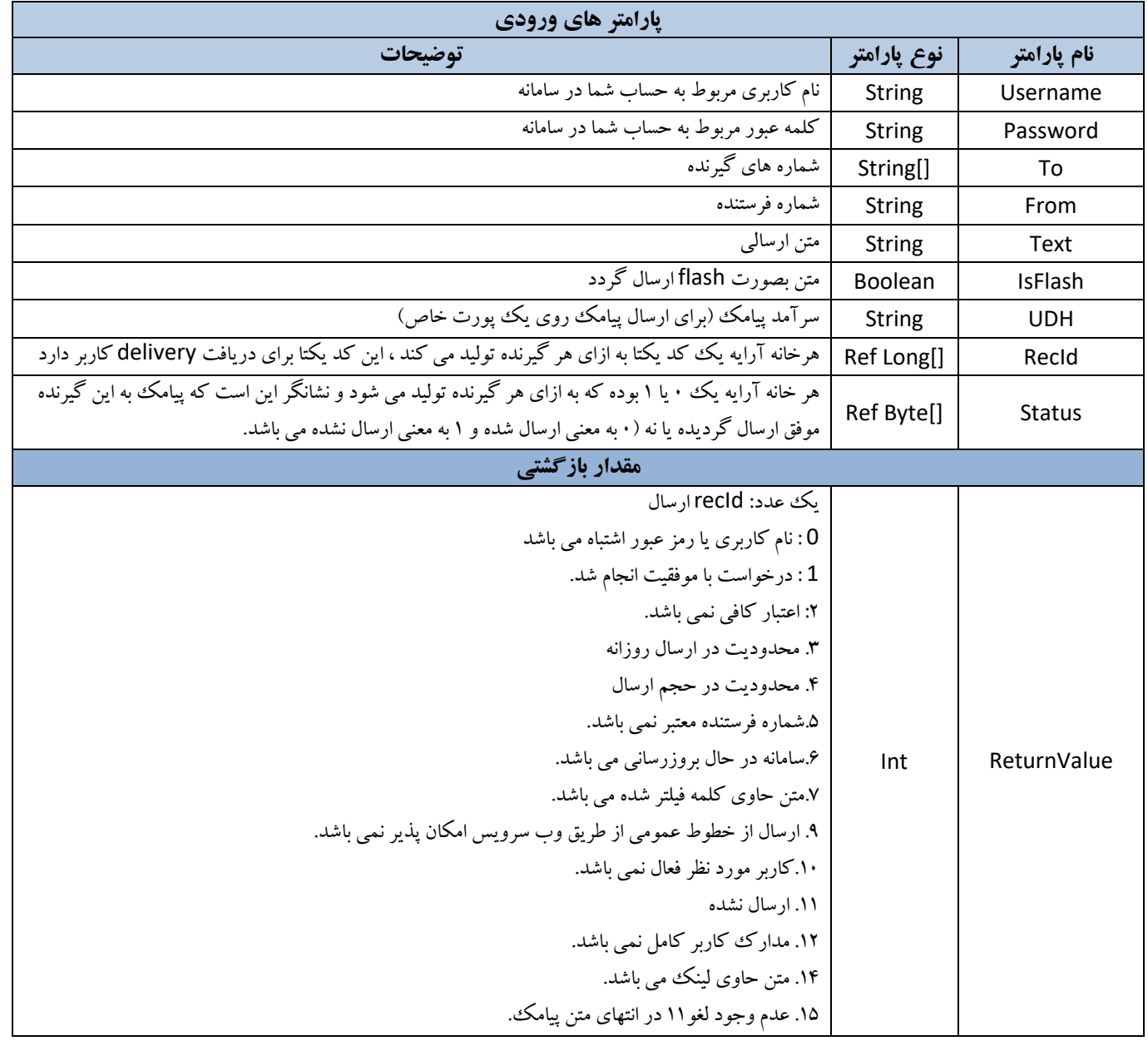

**متد [SendWithDomain](http://87.107.121.54/post/Send.asmx?op=SendWithDomain)؛** جهت ارسال پیامک با دامنه استفاده می شود.

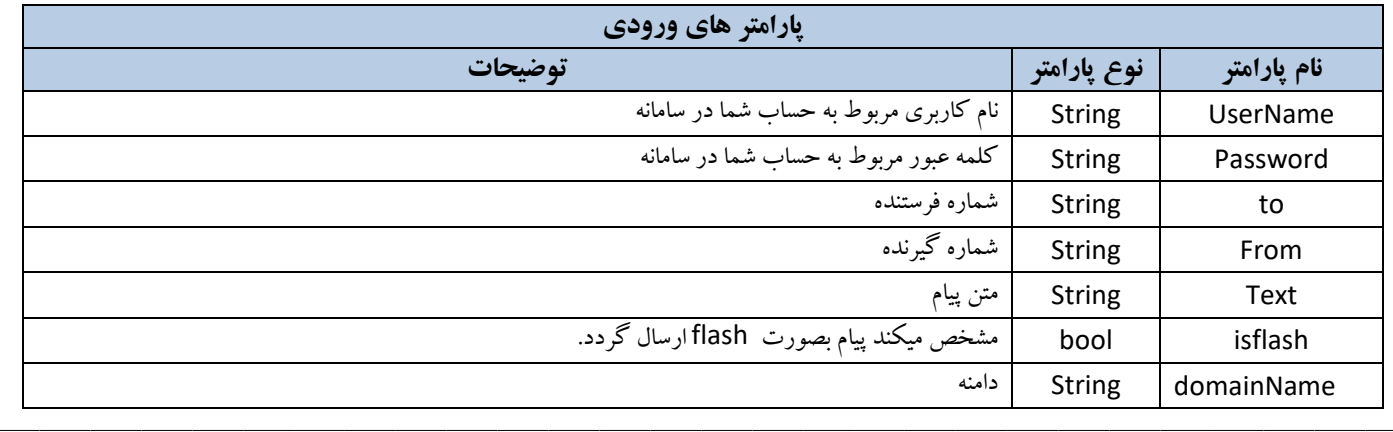

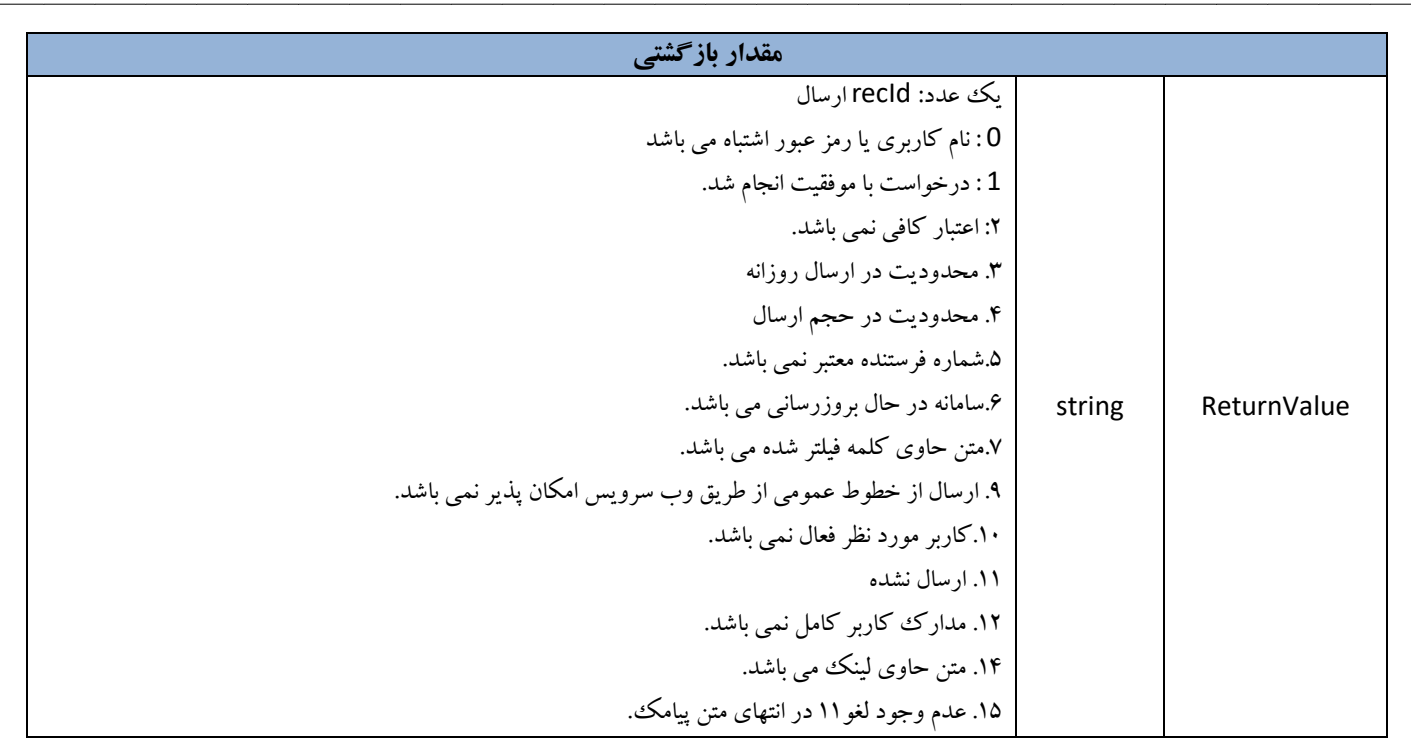

**متد 2[SendSms](http://87.107.121.54/post/send.asmx?op=SendSms)؛** این متد جهت ارسال پیامک پیشرفته به یک یا چند گیرنده استفاده می شود. محدودیت 100 عددی در هر بسته ارسال تفاوت این متد با SendSMS در خروجی به نام ref filterID می باشد که در صورتیکه متن ارسالی فیلتر شده باشد کد فیلتر برای پیگیری وضعیت ارسال فیلتر شده در این پارامتر قابل دریافت است که میتوانید از <u>وبسرویس فیلتر</u> برای بررسی وضعیت ارسال فیلتر شده استفاده نمایید و خروجی ref RecID خالی خواهد بود.

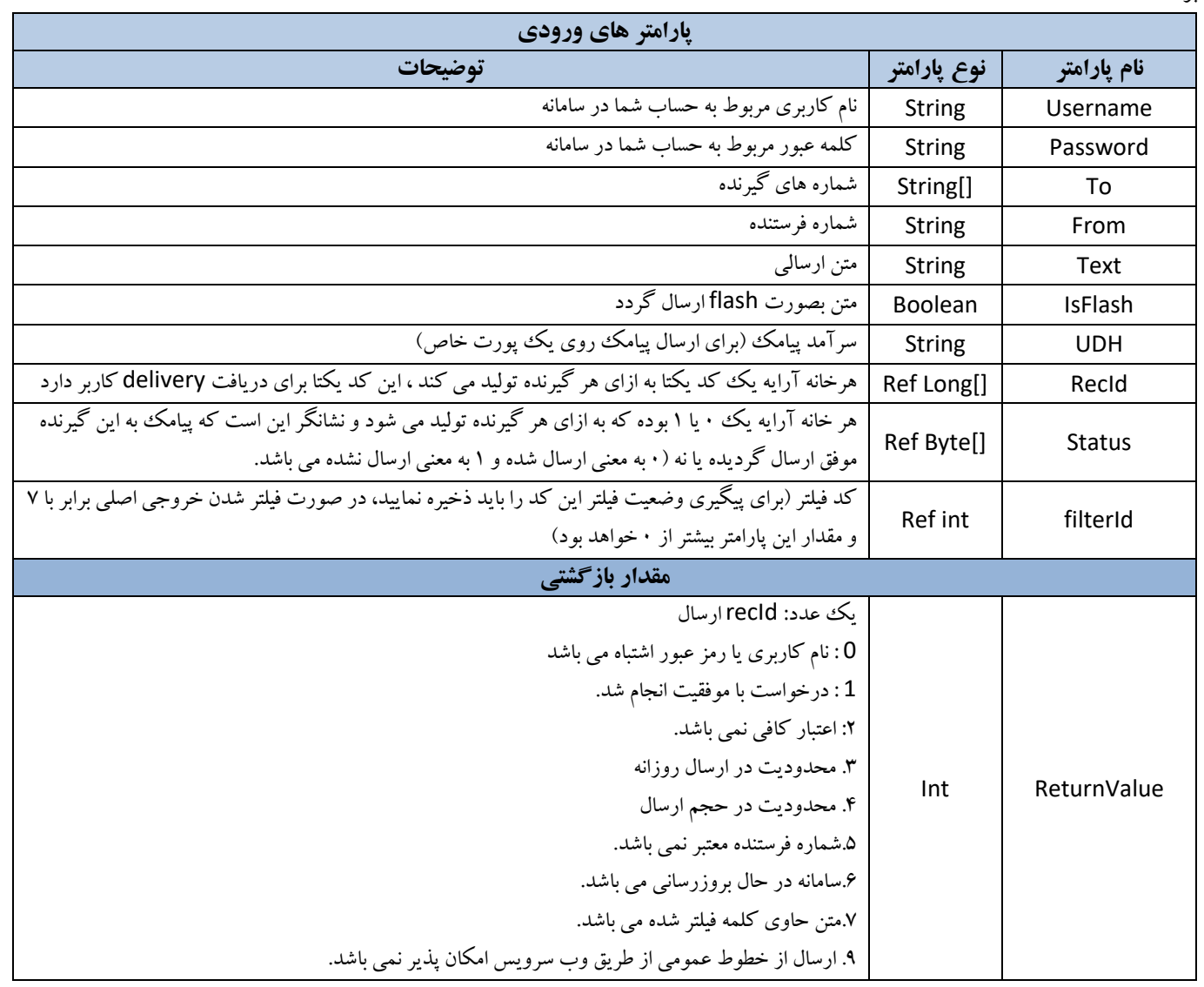

![](_page_5_Picture_603.jpeg)

**متد GetMessages ؛** جهت بررسی پیامک های دریافتی استفاده می شود.

![](_page_5_Picture_604.jpeg)

![](_page_6_Picture_59.jpeg)